# A DEEP DIVE INTO LAUNCHING TELEHEALTH

Palm Beach Women's Clinic

Beau Heyman, Executive Director

Mary Michaels RN, Clinic Services Director

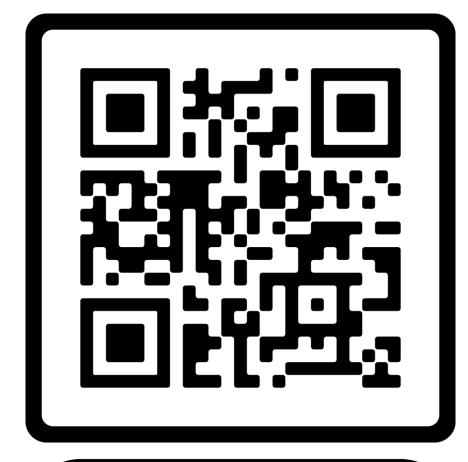

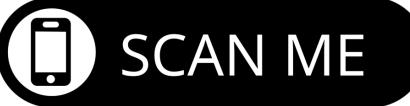

# A DEEP DIVE INTO LAUNCHING TELEHEALTH

- Palm Beach Women's Clinic
- Beau Heyman Executive Director
- Mary Michaels RN Clinic Services Director

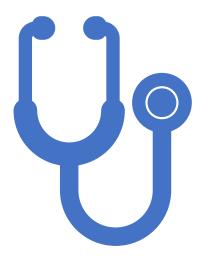

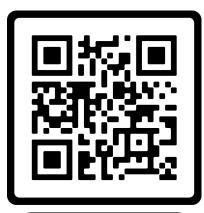

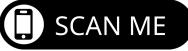

#### KEEP IN MIND...

DON'T COMPLICATE
THINGS – KEEP IT
SIMPLE

DON'T BE AFRAID
TO MAKE MISTAKES

#### ARE YOU READY?

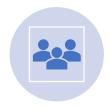

Consider your why?

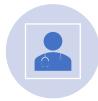

Are you a Pregnancy Medical Clinic?

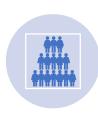

Are you adequately staffed?

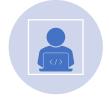

Is your Team ready?

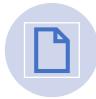

Are you paperless?

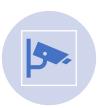

Do you have devices with cameras?

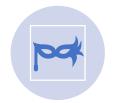

Are you unshockable?

#### 5 STEPS TO LAUNCH TELEHEALTH

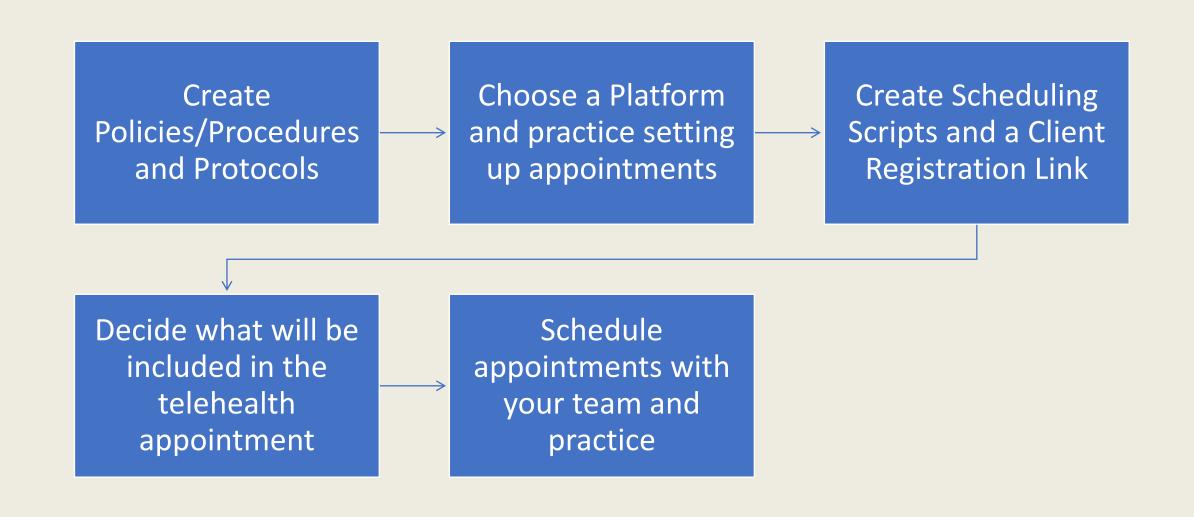

#### STEP ONE

Create Policies,
Procedures and
Protocols for
Telehealth

Don't complicate this step- keep it simple

# Telehealth Protocol Example

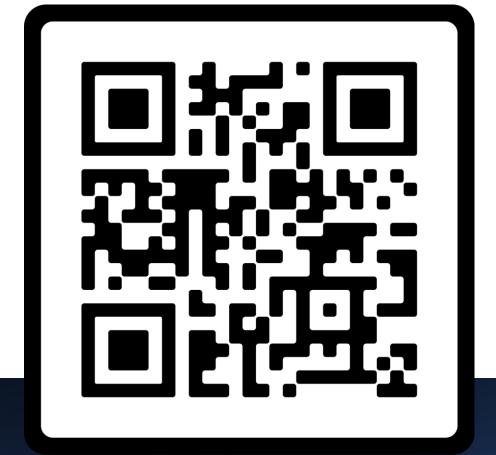

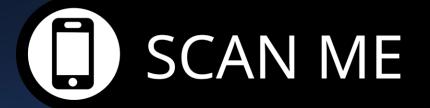

## STEP TWO

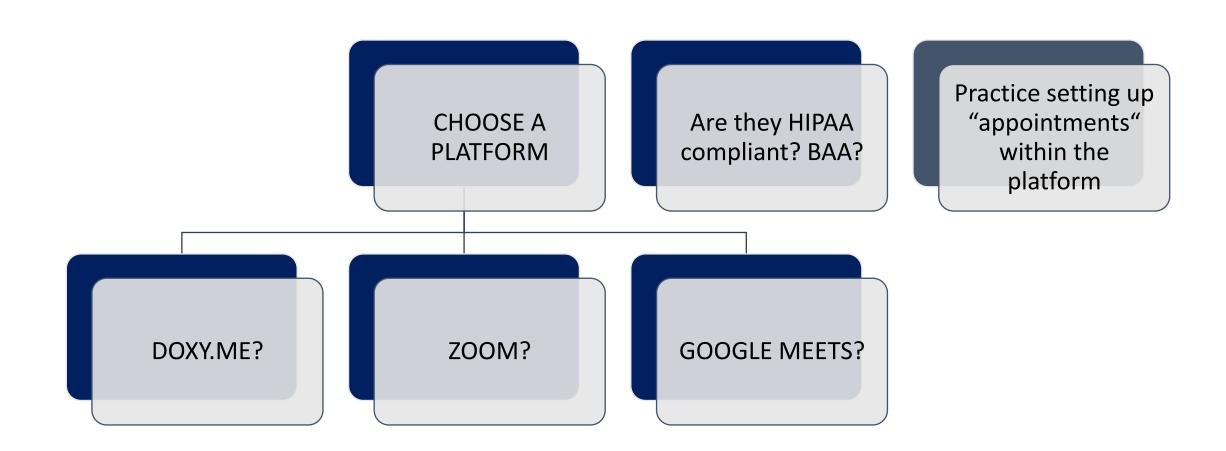

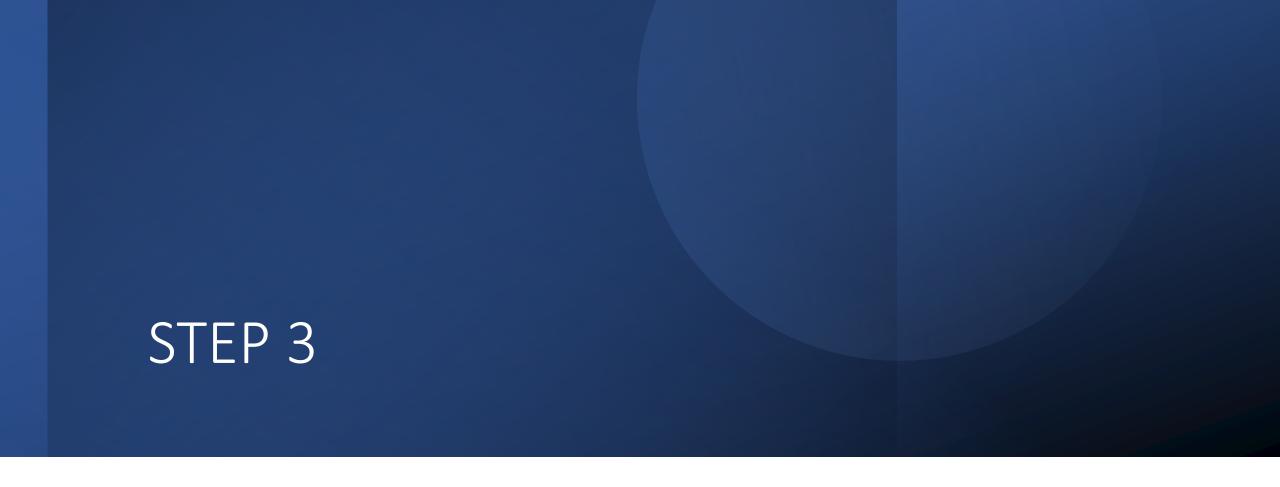

CREATE SCHEDULING SCRIPTS AND A CLIENT REGISTRATION LINK

#### Scheduling Script

- First, tell them what services you CAN provide at no cost to them
- Be intentional with when you share what you CAN'T do for them but remember you MUST give your disclaimer EVERY. SINGLE. TIME.

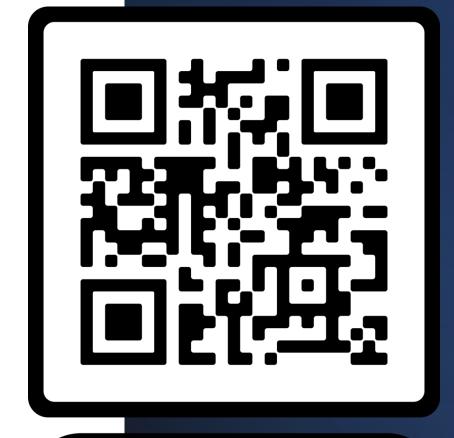

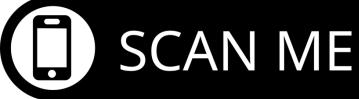

# KEEP IN MIND FOR REGISTRATION LINK

Demographics

**Privacy Policy** 

Virtual Consent

Limitations of Services

Photo ID

#### Virtual Consent

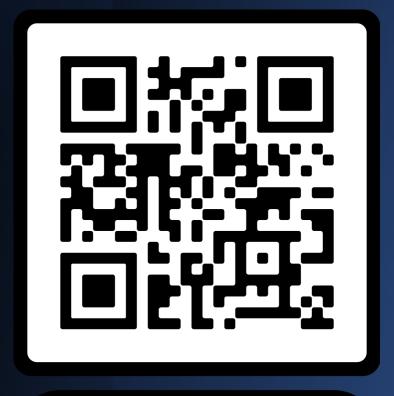

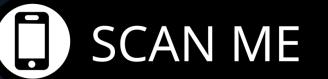

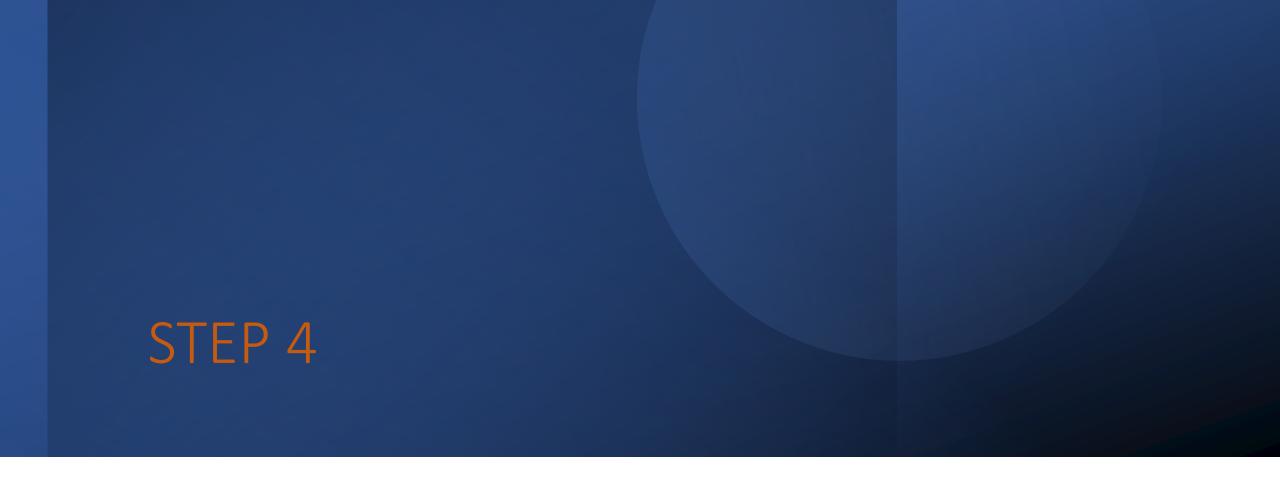

DECIDE WHAT WILL BE INCLUDED IN THE TELEHEALTH APPOINTMENT

FULL VIRTUAL APPOINTMENTS

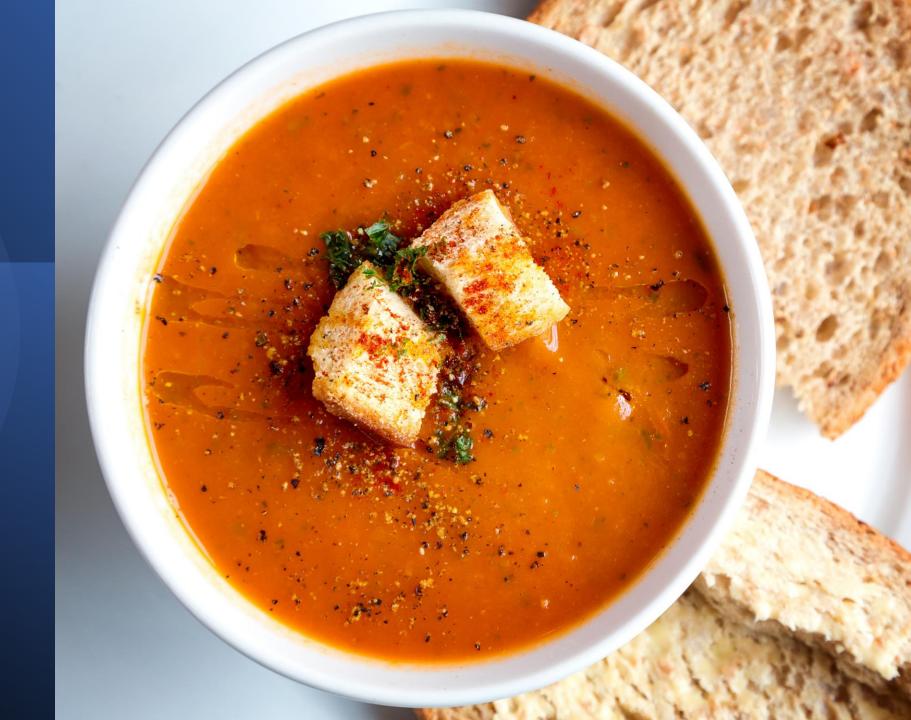

VIRTUAL HEALTH ASSESSMENT ONLY

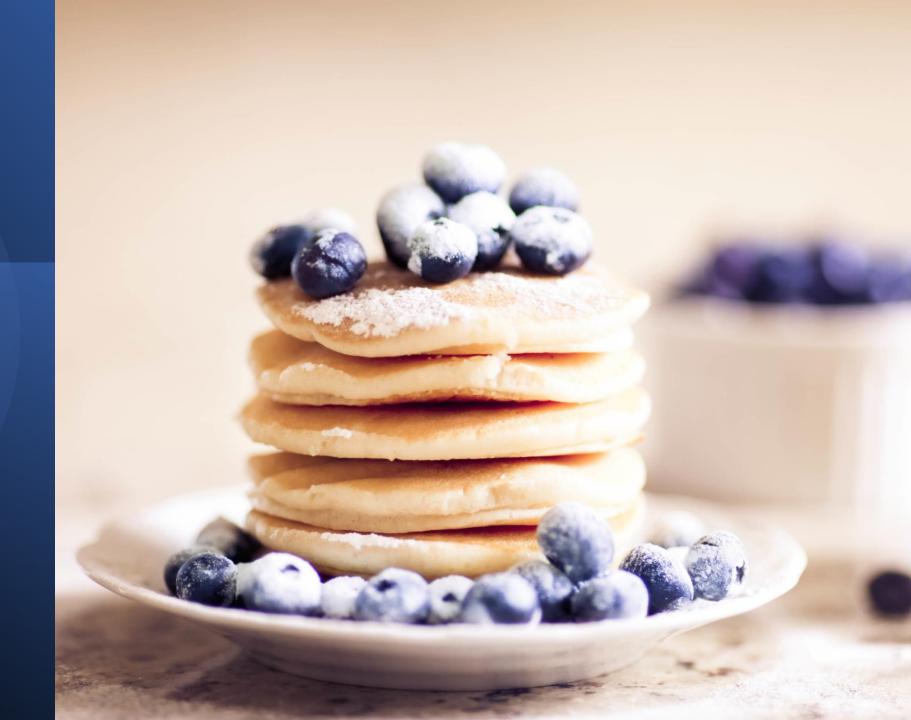

#### STEP FIVE

SCHEDULE CLIENT
APPOINTMENTS
WITH YOUR TEAM
AND PRACTICE

START SLOW AND TWEAK OFTEN!

Palm Beach Women's Clinic Waiting Room B

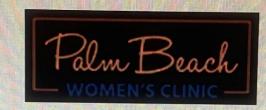

Please wait, the meeting host will let you in shortly.

Welcome to Palm Beach Women's Clinic

Thank you for meeting with us.

#### Virtual Health Assessment

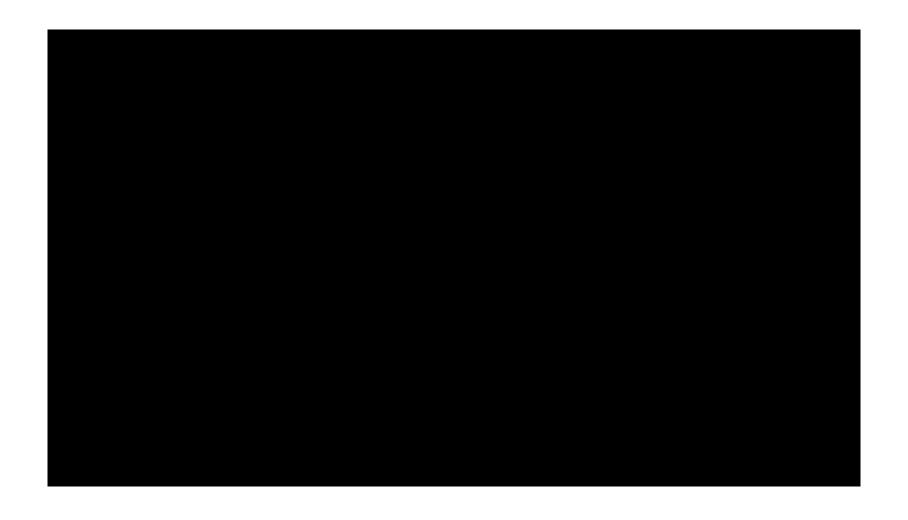

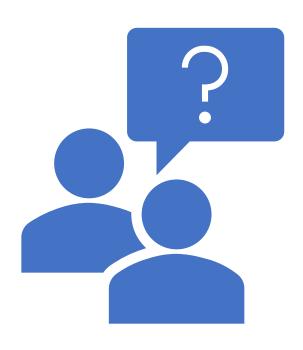

## QUESTIONS??

Thank you for joining us!